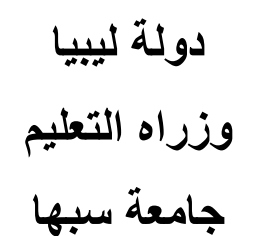

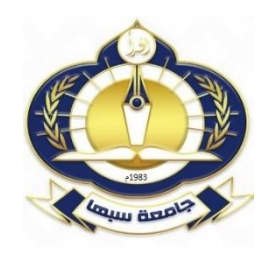

**دليل إجراءات والمستندات المطلوبة لتغير صفة معيد الي عضو هيئة تدريس من لطالب الدراسات العليا متحصلين على قرار إيفاد للدارسة بالداخل** 

لتغيــر صـــفة معيــد متحصـــل علـــي قـــرار إيفـــاد داخلـــي الـــي عضـــو هيئـــة تـــدريس يتطلب إحالة المستندات الأتية:

.1 حب ةنم ذجةطدب غيفة د ة .2 شه تةة لم جستيفةحل ث ةوتحتملة .3 كشفةتعج تةللبد ت ة للع س تة لحدي .4 عةةتنةيف عة لمن يش .5 عةةتنةيف عة اتم تة للعج ة لحدمي .6 عةةتنةعس ل ة لم جستيفةوعيي ةوولكتفوني ة .7 جررربة وة كررر وةعسررر ل ة لم جسرررتيفةتفم اررر ةادرررخةت يررر ة لمسرررت ت ة لفيمررر ة بج تح ةسبه ة .8 عةةتنةيف عة إل د تةلدلع س ةب لل سي. .9 تسلم األوراق بالكامل الي ادراة الدراسات العليا بالجامعة